## **Two sample paired t-test: examples**

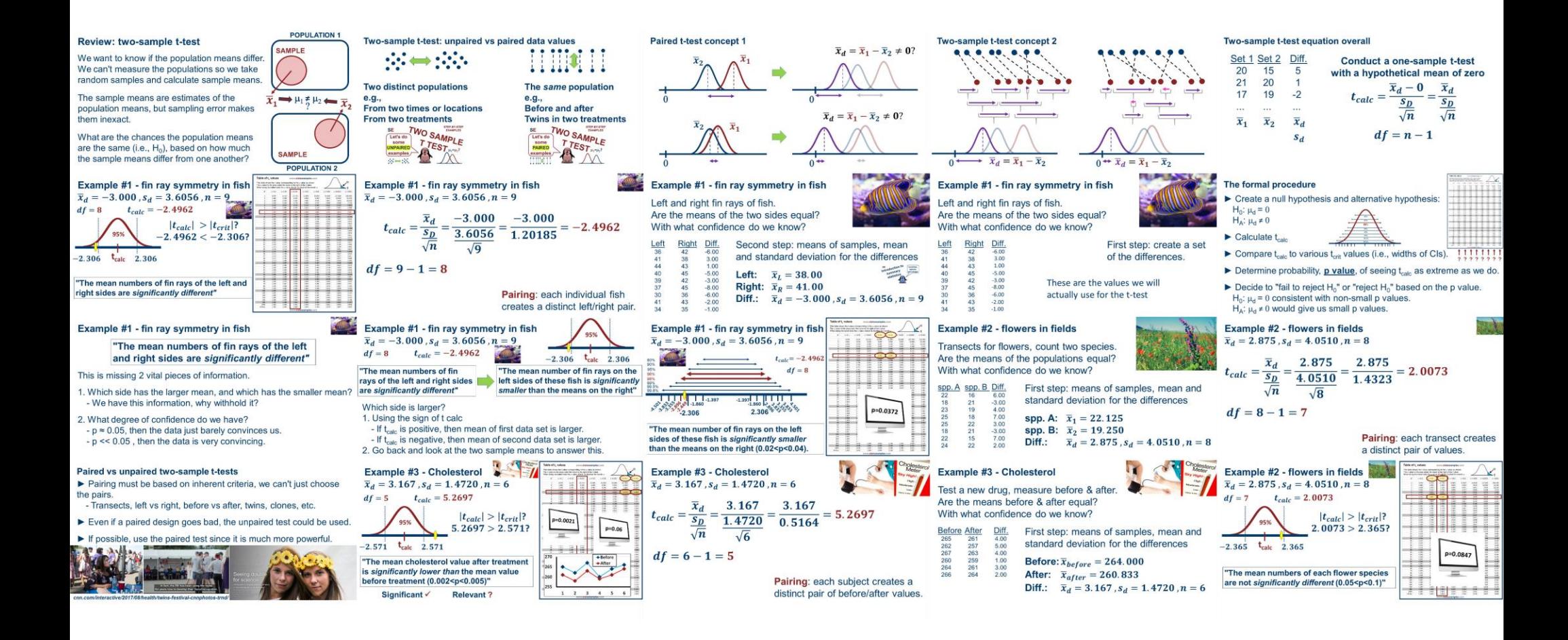

## **StatsExamples.com**